### **SISTEM INFORMASI PEMESANAN MAKANAN DAN MINUMAN BERBASIS**

### **ANDROID PADA SANOBAR CAFE**

Tugas Akhir disusun untuk memenuhi syarat Mencapai gelar Kesarjanaan Komputer pada Program Studi Sistem Informasi Jenjang Program Strata-1

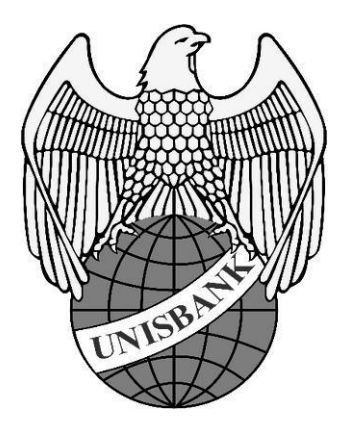

**Oleh :**

YUSAK ARDHI SURYA WIJAYA 17.01.55.0003 22935

### **FAKULTAS TEKNOLOGI INFORMASI**

UNIVERSITAS STIKUBANK (UNISBANK)

SEMARANG

2021

#### **PERNYATAAN KESIAPAN UJIAN AKHIR**

Saya YUSAK ARDHI SURYA WIJAYA, dengan ini menyatakan bahwa laporan Tugas Akhir yang berjudul :

## **SISTEMINFORMASIPEMESANAN MAKANANDANMINUMAN BERBASIS ANDROID PADA SANOBAR CAFE**

adalah benar hasil karya saya dan belum pernah diajukan sebagai karya ilmiah sebagian atau seluruhnya atau pihak lain.

YUSAK ARDHISURYA WIJAYA 17.01.55.0003

Disetujui Oleh Pembimbing Kami setuju laporan tersebut diajukan untuk Ujian Tugas Akhir Semarang, 07 Juli 2021

Dr. Drs. YOHANES SUHARI, M.MSI Pembimbing

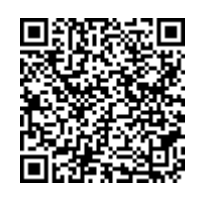

Dokumen ini diterbitkan secara elektronik. Disertai QRCode untuk validasi.

#### SURAT PERNYATAAN KEASLIAN TUGAS AKHIR/ SKRIPSI

Yang bertanda tangan di bawah ini, saya menyatakan bahwa TUGAS AKHIR / SKRIPSI dengan Judul

SISTEM INFORMASI PEMESANAN MAKANAN DAN MINUMAN BERBASIS ANDROID PADA SANOBAR CAFE

yang telah diuji di depan tim penguji pada tanggal 14-07-2021, adalah benar hasil karya saya dan dalam TUGAS AKHIR /SKRIPSI ini tidak terdapat keseluruhan atau sebagian tulisan orang lain yang saya ambil dengan cara menyalin, atau meniru dalam bentuk rangkaian kalimat atau simbol yang saya aku seolah-olah sebagai tulisan saya sendiri dan atau tidak terdapat bagian atau keseluruhan tulisan yang saya salin, tiru atau yang saya ambil dari tulisan orang lain tanpa memberikan pengakuan pada penulis aslinya.

Apabila saya melakukan hal tersebut diatas, baik sengaja maupun tidak, dengan ini saya menyatakan menarik TUGAS AKHIR / SKRIPSI yang saya ajukan sebagai hasil tulisan saya sendiri.

Bila kemudian terbukti bahwa saya ternyata melakukan tindakan menyalin atau meniru tulisan orang lain seolah-olah hasil pemikiran saya sendiri, berarti gelar dan ijazah saya yang telah diberikan oleh Universitas Stikubank (UNISBANK) Semarang batal saya terima.

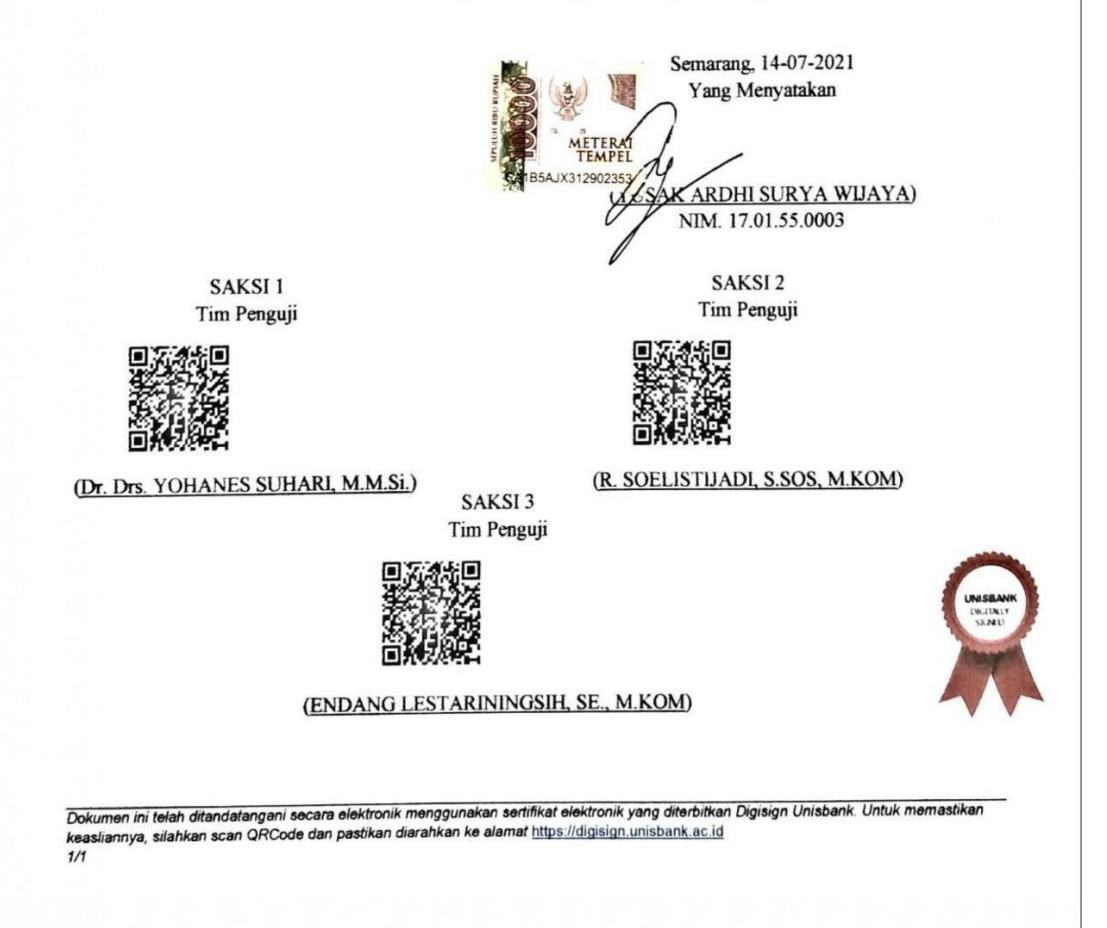

# HALAMAN PENGESAHAN

### Tugas Akhir dengan Judul **SISTEM INFORMASI PEMESANAN MAKANAN DAN MINUMAN BERBASIS ANDROID PADA SANOBAR CAFE**

Ditulis oleh NIM : **17.01.55.0003** Nama : **YUSAK ARDHI SURYA WIJAYA**

Telah dipertahankan di depan Tim Dosen Penguji Tugas Akhir dan diterima sebagai salah satu syarat guna menyelesaikan Jenjang Program S1 Program Studi pada Fakultas Universitas Stikubank (UNISBANK) Semarang.

> Semarang, 02-08-2021 Ketua

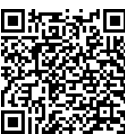

(Dr. Drs. YOHANES SUHARI, M.M.Si.) NIDN. 0620106502

Sekretaris Anggota

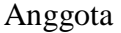

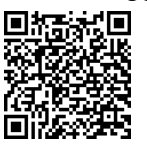

(R. SOELISTIJADI, S.SOS, M.KOM) (ENDANG LESTARININGSIH, SE., M.KOM)

NIDN. 0630126602 NIDN. 0616126901

Mengetahui, Universitas Stikubank (UNISBANK) Semarang Fakultas Teknologi Informasi Dekan

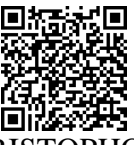

(KRISTOPHORUS HADIONO, Ph.D) NIDN. 0622027601

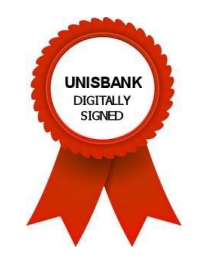

*Dokumen ini telah ditandatangani secara elektronik menggunakan sertifikat elektronik yang diterbitkan Digisign Unisbank. Untuk memastikankeasliannya, silahkan scan QRCode dan pastikan diarahkan ke alamat* https://digisign.unisbank.ac.id *1/1*

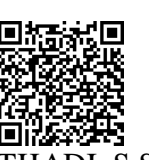

#### **MOTTO DAN PERSEMBAHAN**

#### <span id="page-4-0"></span>**MOTTO :**

- \* Kunci dari sebuah keberhasilan adalah terus belajar dan tak kenal putus asa.
- Orang yang mampu belajar dari suatu kesalahan adalah orang yang berani untuk sukses.
- \* Rahasisa kesuksesan adalah melakukan hal yang biasa secara tidak biasa.

#### **PERSEMBAHAN :**

Skripsi ini saya persembahkan kepada :

- 1. Tuhan Yang Maha Esa dengan segala Kemurahan dan KebesaranNya.
- 2. Kepada kedua orang tua saya, Bapak Muktar Wijaya, S.Pd., dan Ibu Suryaniwati yang tidak berhenti mendoakan saya.
- 3. Dosen pembimbing saya, Bapak Dr. Drs. Yohanes Suhari, M.M.Si., yang telah membimbing dan memberi pengarahan hingga terselesaikannya skripsi ini.
- 4. Kepada teman-teman seperjuangan Sistem Informasi angkatan-17.
- 5. Kepada teman-teman tercinta yang memberikan semangat dan doa untuk saya.

#### **FAKULTAS TEKNOLOGI INFORMASI**

#### **UNIVERSITAS STIKUBANK (UNISBANK) SEMARANG**

Program Studi : Sistem Informasi

#### Tugas Akhir Sarjana Komputer

#### **SISTEM INFORMASI PEMESANAN MAKANAN DAN MINUMAN BERBASIS ANDROID PADA SANOBAR CAFE**

#### **Yusak Ardhi Surya Wijaya**

#### **NIM : 17.01.55.0003**

*Abstract – Sanobar Cafe is one of the cafes located in Pati Regency, which provides a variety of food and drinks. In the midst of increasingly fierce competition in the culinary business, the purpose of this research is to design an android-based food and beverage ordering application on Sanobar cafe to make it easier for cafe owners to manage and for customers to order. The method used is prototype. This method for system design using object-oriented design analysis in UML (Unified Modeling Language), while for software (Software) used in building the system using the Android Studio program and for the database using MySQL Database. The results of this study produce a use case and class diagram.*

*Keywords : Android Studio, Database, UML (Unified Modeling Language), Prototype Method.*

**Abstrak –** Sanobar Cafe merupakan salah satu cafe yang berada di Kabupaten Pati, yang menyediakan berbagai makanan dan minuman. Ditengah persaingan bisnis kuliner yang makin ketat maka tujuan dari penelitian ini adalah merancang sebuah aplikasi pemesanan makanan dan minuman berbasis android pada sanobar cafe guna memudahkan pemilik cafe mengelola dan maupun untuk pelanggan dalam pemesanan. Metode yang digunakan *prototype*. Dalam metode tersebut untuk perancangan sistem menggunakan analisa perancangan berorientaasi objek pada UML (*Unified Modeling Language*), sedangkan untuk perangkat lunak (*Software*) yang digunakan dalam membangun sistem menggunakan program *Android Studio* dan untuk *database* menggunakan *Database MySQL*. Hasil dari penelitian ini menghasilkan sebuah *usecase* dan *class diagram.*

**Kata Kunci :** *Android Studio, Database, UML* (*Unified Modeling Language*), Metode *Prototype*.

Semarang, 21 Juni 2021

en Penzoin  $7u\sqrt{12020}$ Vohangs Suhari, M.M.SI.)

#### **KATA PENGANTAR**

<span id="page-6-0"></span>Puji dan syukur penulis panjatkan kehadirat Tuhan Yang Maha Esa yang telah melimpahkan Rahmat dan Kasih Karunia kepada kita, sehingga penulis dapat menyelesaikan skripsi ini dengan tepat waktu, yang penulis beri judul **"SISTEM**

#### **INFORMASI PEMESANAN MAKANAN DAN MINUMAN BERBASIS**

**ANDROID PADA SANOBAR CAFE".** Tujuan dari penyusunan skripsi ini guna memenuhi salah satu syarat untuk bisa menempuh ujian sarjana komputer pada Fakultas Teknologi Informasi (FTI) Program Studi Sitem Informasi (SI) di Universitas Stikubank (UNISBANK) Semarang. Didalam pengerjaan skripsi ini telah melibatkan banyak pihak yang membantu dalam banyak hal. Oleh sebab itu, di sini penulis menyampaikan rasa terimakasih sedalam-dalamnya kepada :

- 1. Bapak Dr. Safik Faozi, S.J., M.Hum, selaku Rektor Universitas Stikubank (UNISBANK) Semarang.
- 2. Bapak Kristophorus Hadiono, Ph. D, selaku Dekan Fakultas Teknologi Informasi Universitas Stikubank (UNISBANK) Semarang.
- 3. Bapak Arief Jananto, S.Kom., M.Cs, selaku Ketua Program Studi Sistem Informasi Universitas Stikubank (UNISBANK) Semarang.
- 4. Bapak Dr. Drs. Yohanes Suhari, M.M.Si., selaku dosen pembimbing yang telah meluangkan waktunya untuk membimbing, memperbaiki dan memberi saran dalam penyusunan skripsi ini hingga selesai.
- 5. Dosen-dosen pengampu di Fakultas Teknologi Informasi Program Studi Sistem Informasi Universitas Stikubank (UNISBANK) Semarang yang telah memberikan

ilmu dan pengalamannya, sehingga penulis dapat mengimplementasikan ilmu yang telah di sampaikan.

- 6. Bapak tercinta Muktar Wijaya, S.Pd, dan Ibu tercinta Suryaniwati dan keluarga tercinta yang telah memberikan doa dan dukungan kepada penulis sehingga skripsi ini dapat selesai.
- 7. Yosua Adhi, selaku pemilik tempat usaha yang sudah bersedia menjadikan tempat usahanya, yaitu Sanobar Cafe untuk dijadikan bahan penelitian.
- 8. Sahabat, teman, orang terkasih dan rekan seperjuangan yang selalu memberikan semangat, dukungan dan motivasi kepada penulis.
- 9. Seluruh penghuni Rumah Kasih Pedurungan, yang sudah memberikan doa dan dukungan kepada penulis sehingga skripsi ini dapat selesai.
- 10. Semua pihak yang telah membantu dalam penyusunan skripsi ini yang tidak bisa penulis sebutkan semuanya.

Semarang, 21 Juni 2021

Penulis,

Yusak Ardhi Surya Wijaya

## **DAFTAR ISI**

<span id="page-8-0"></span>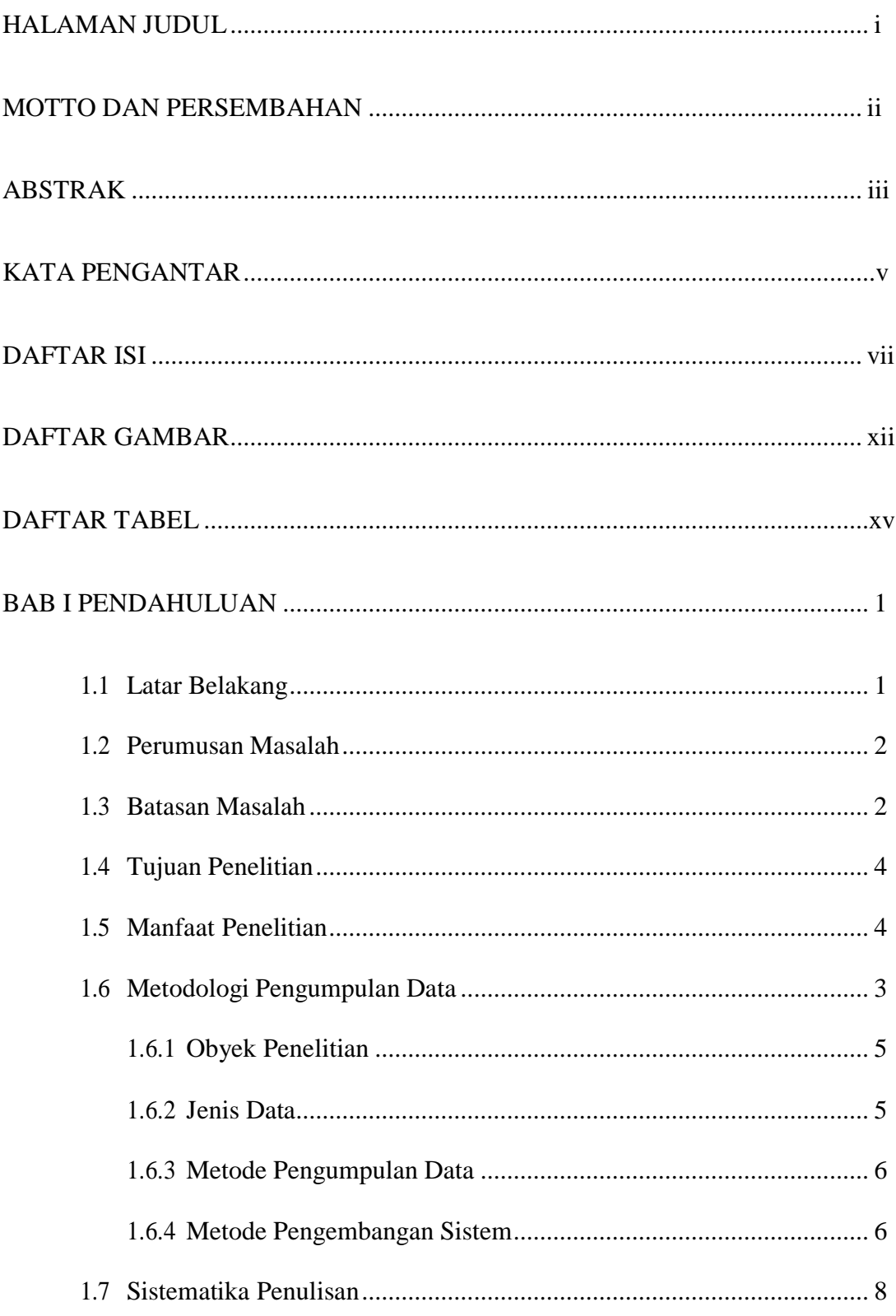

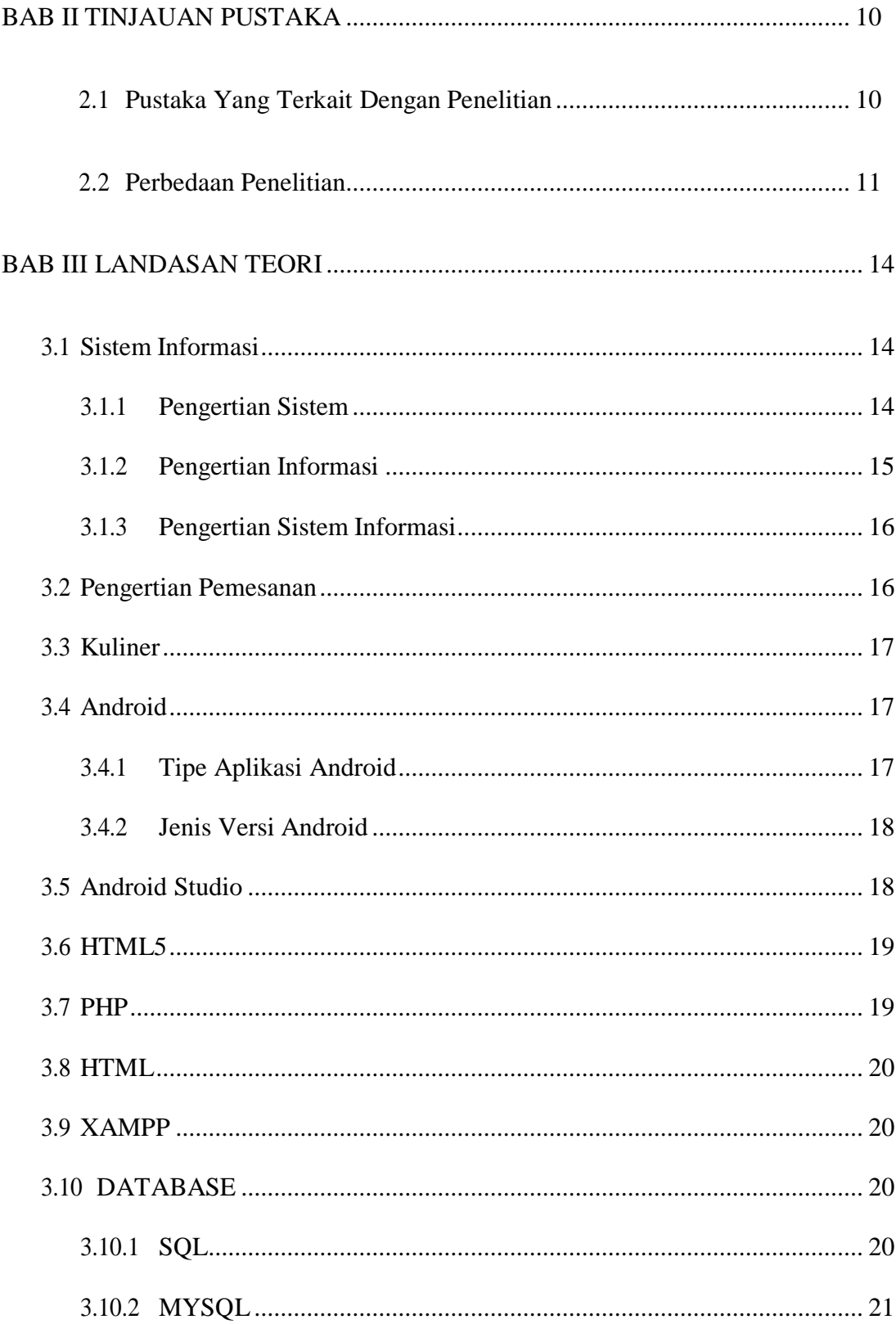

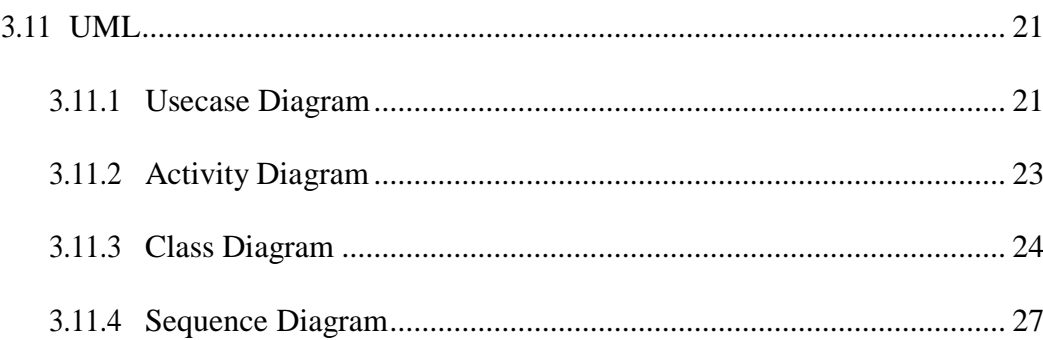

## 

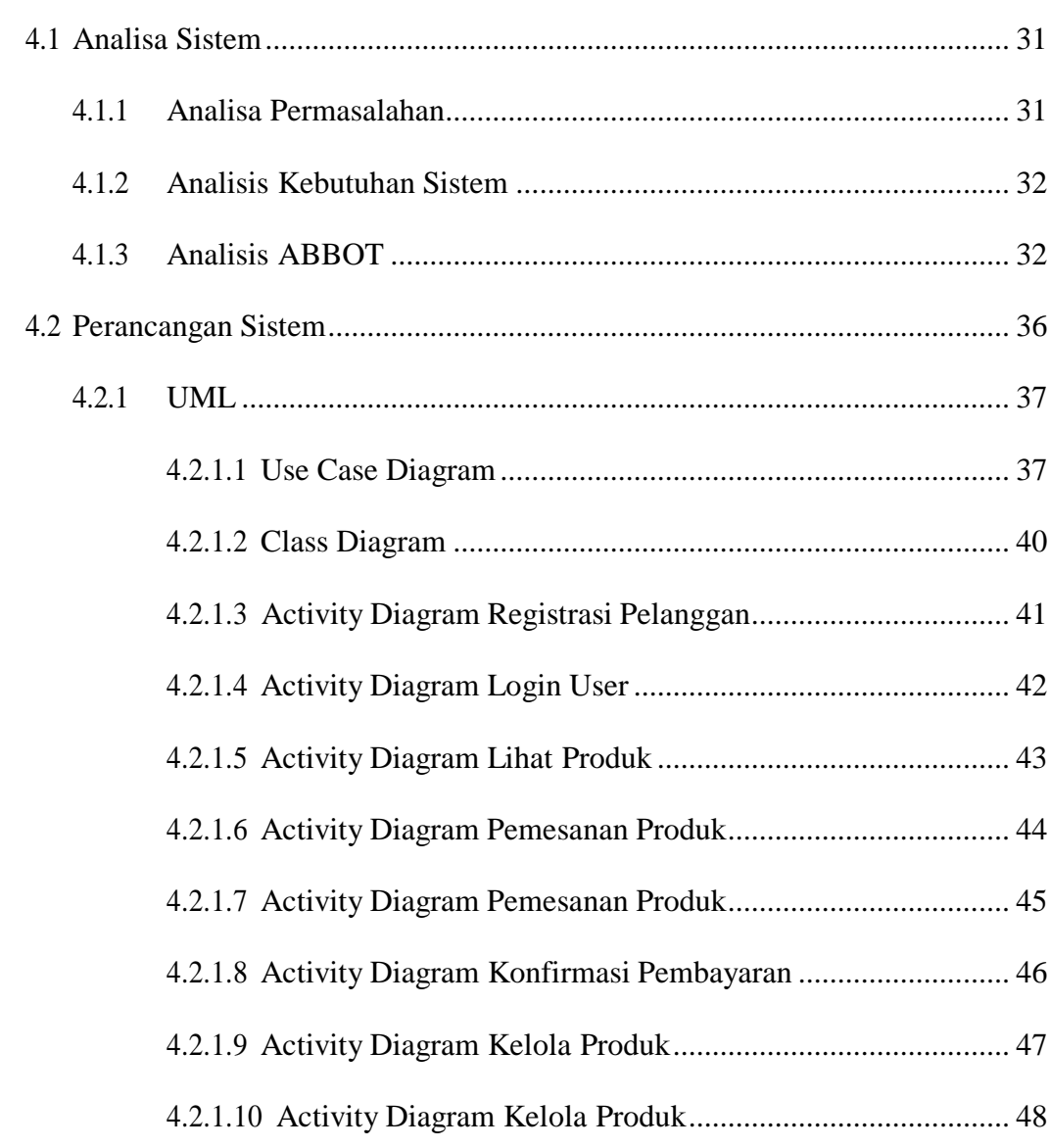

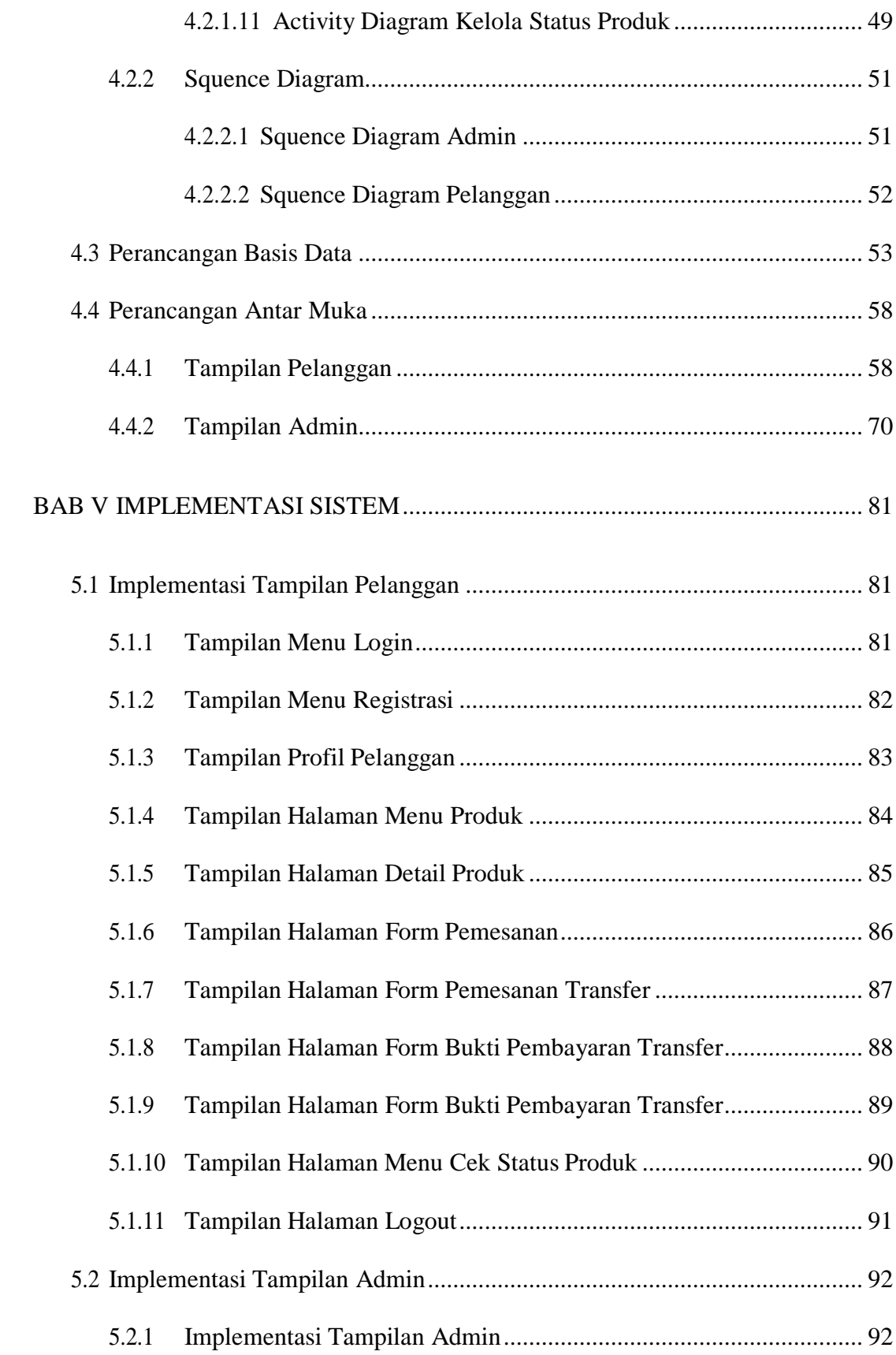

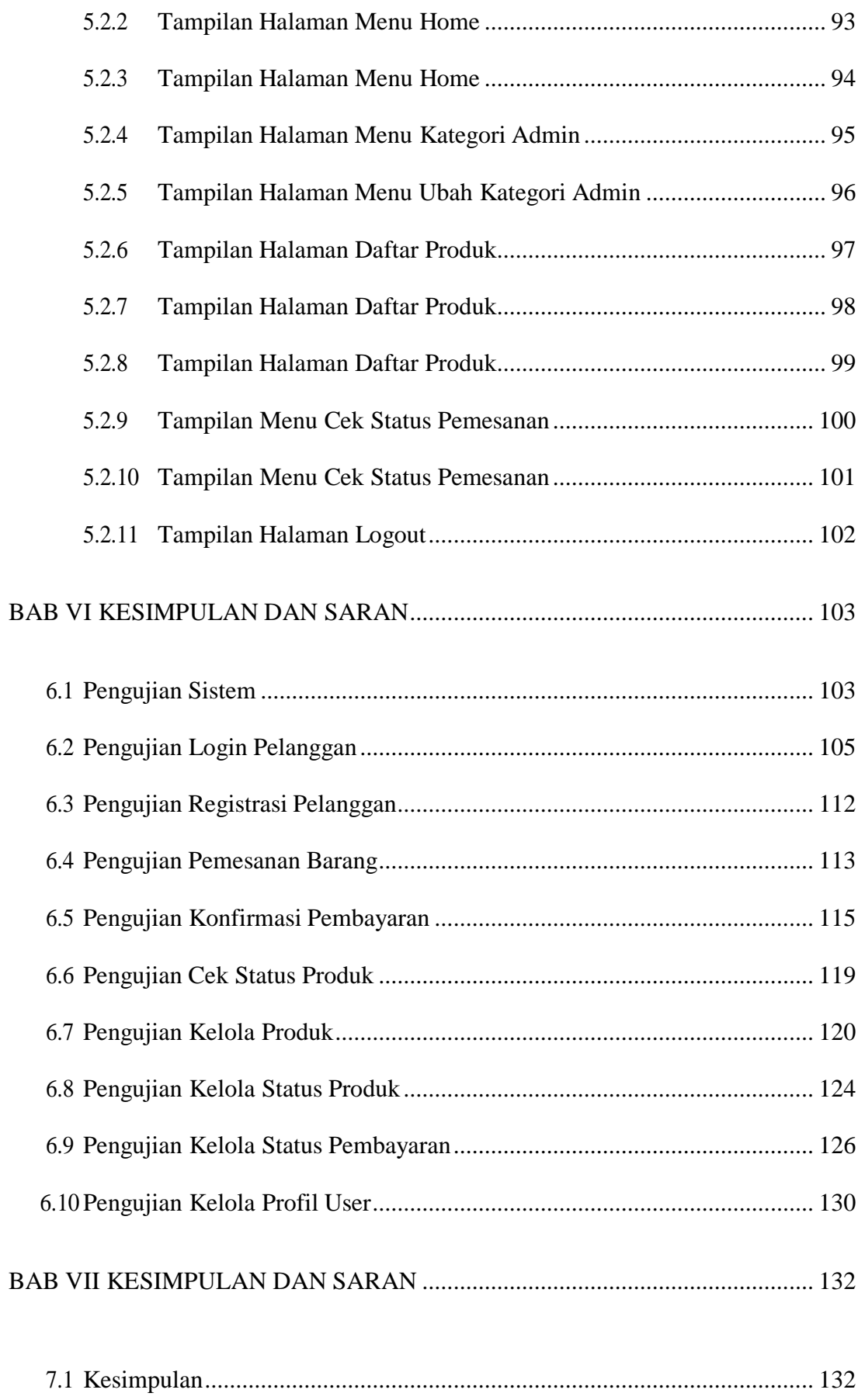

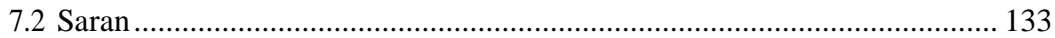

## DAFTAR PUSTAKA

## **LAMPIRAN**

### **DAFTAR GAMBAR**

<span id="page-14-0"></span>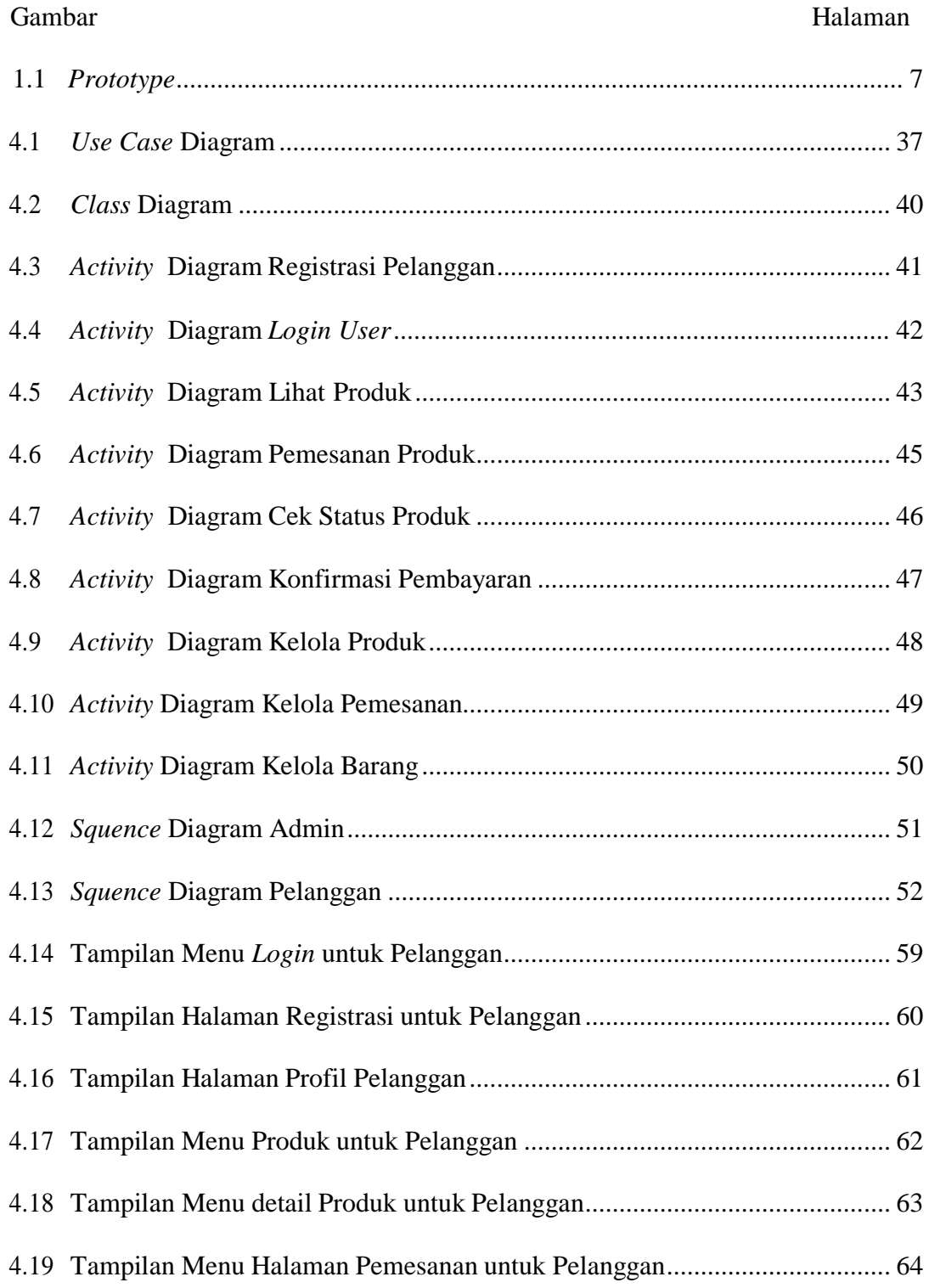

![](_page_15_Picture_399.jpeg)

![](_page_16_Picture_399.jpeg)

![](_page_17_Picture_173.jpeg)

## **DAFTAR TABEL**

<span id="page-18-0"></span>![](_page_18_Picture_10.jpeg)

6.10 Pengujian Kelola *Profile User ....................................................................* 130

### LEMBAR BIMBINGAN

## SURAT KETERANGAN PLAGIASI TURNITIN

#### BERITA ACARA REVISI

xxi